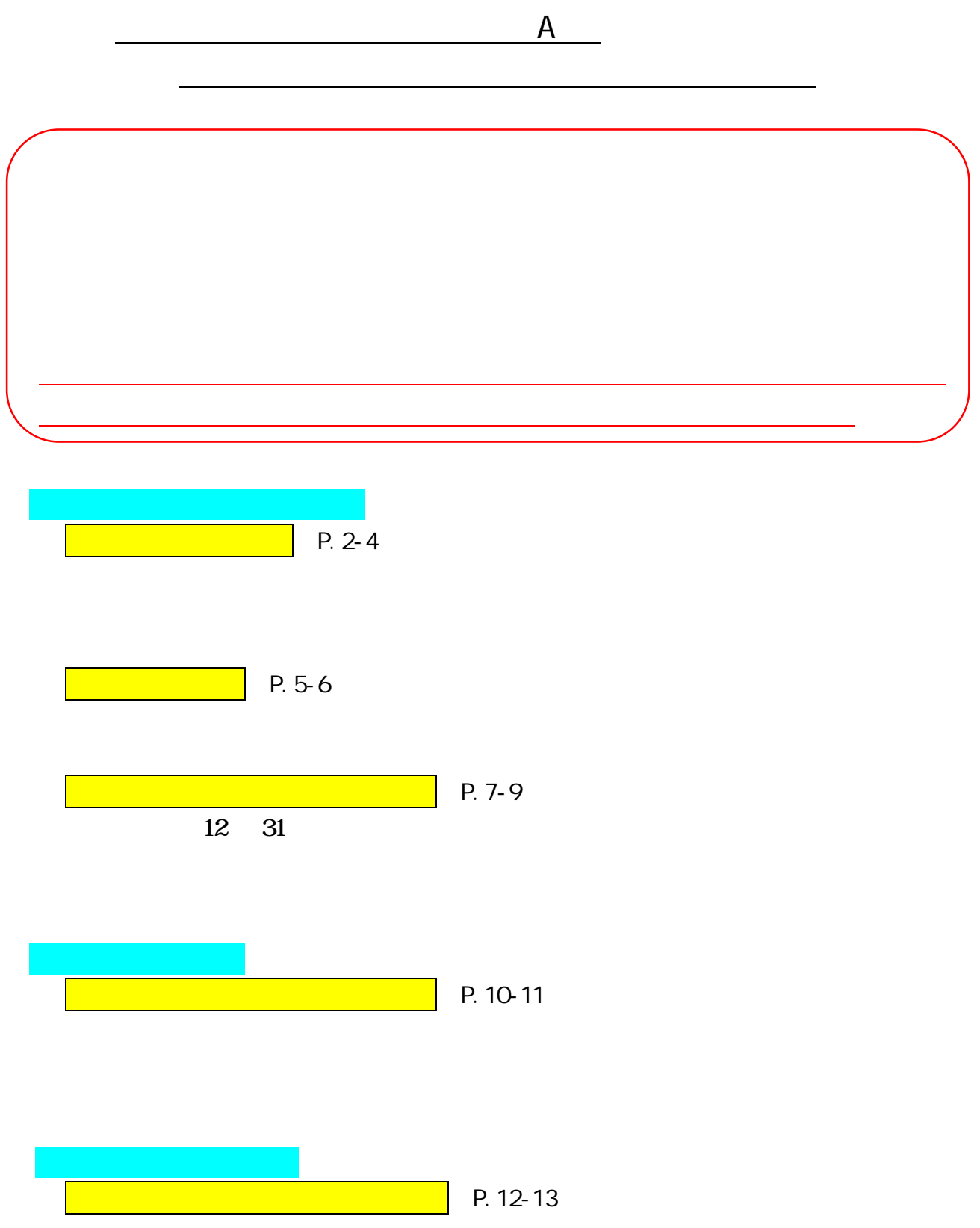

045-989-5011

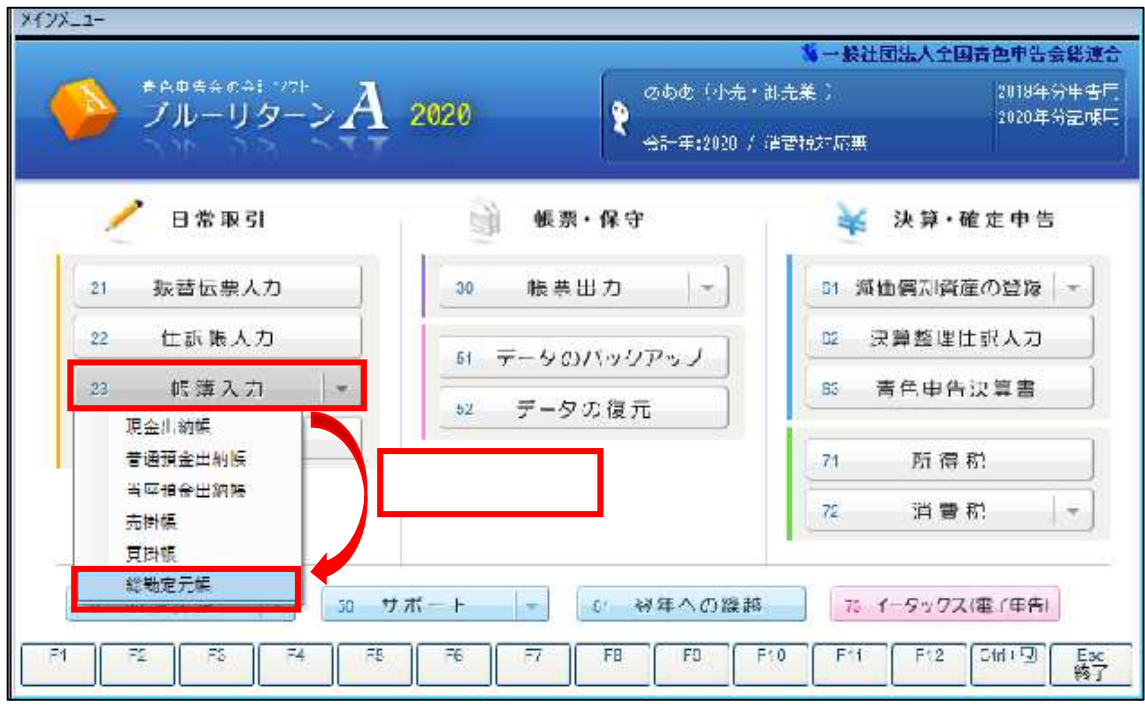

 $\mathbb Z$ 

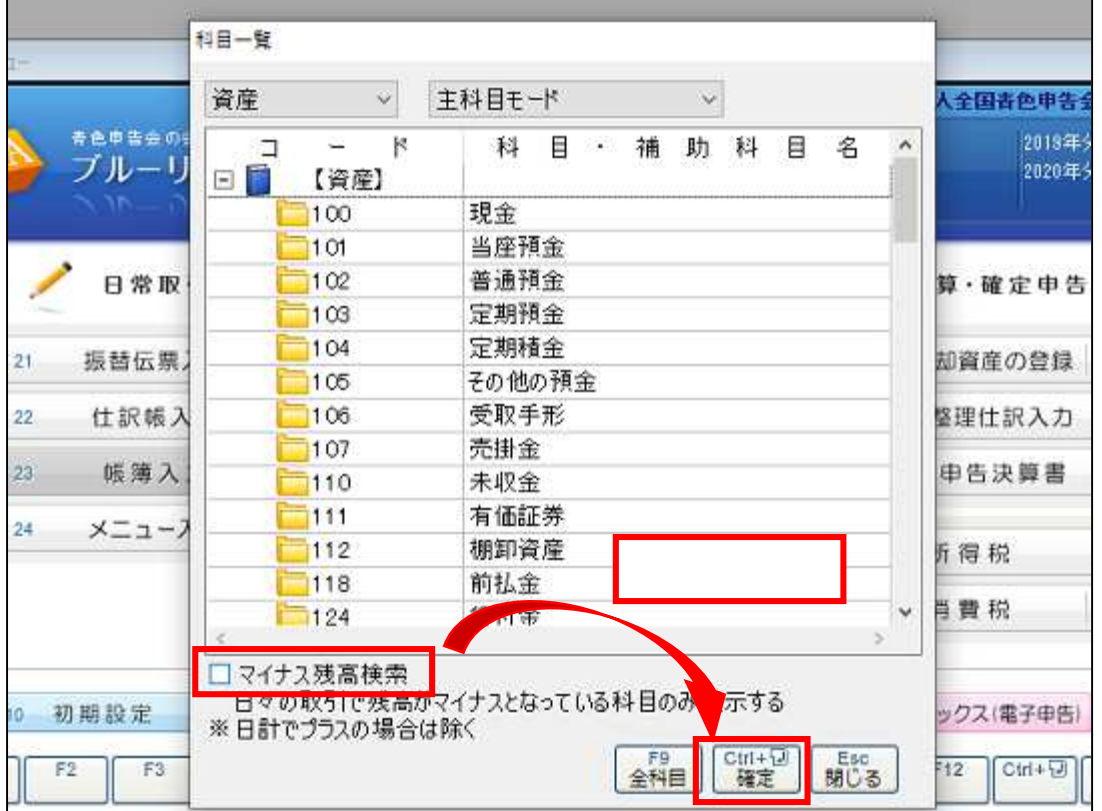

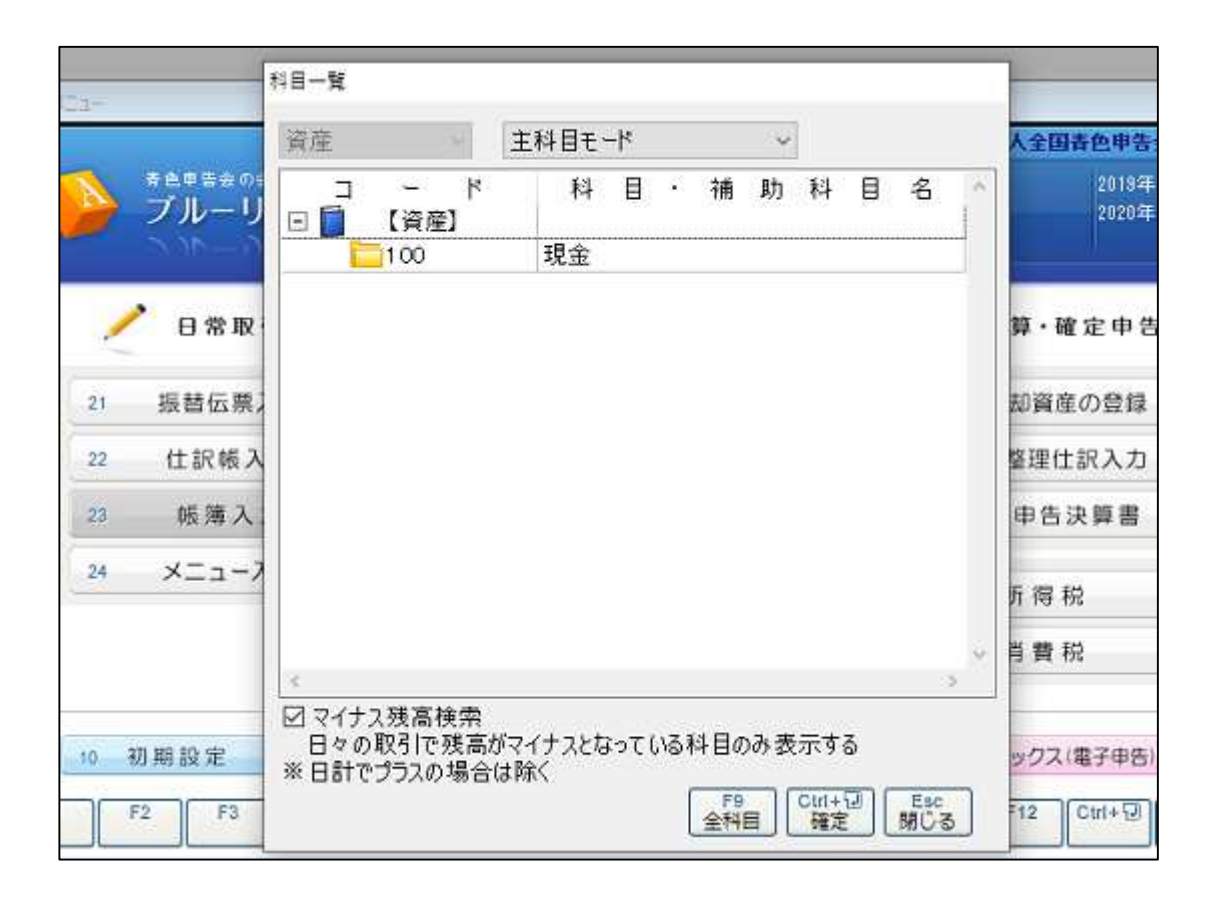

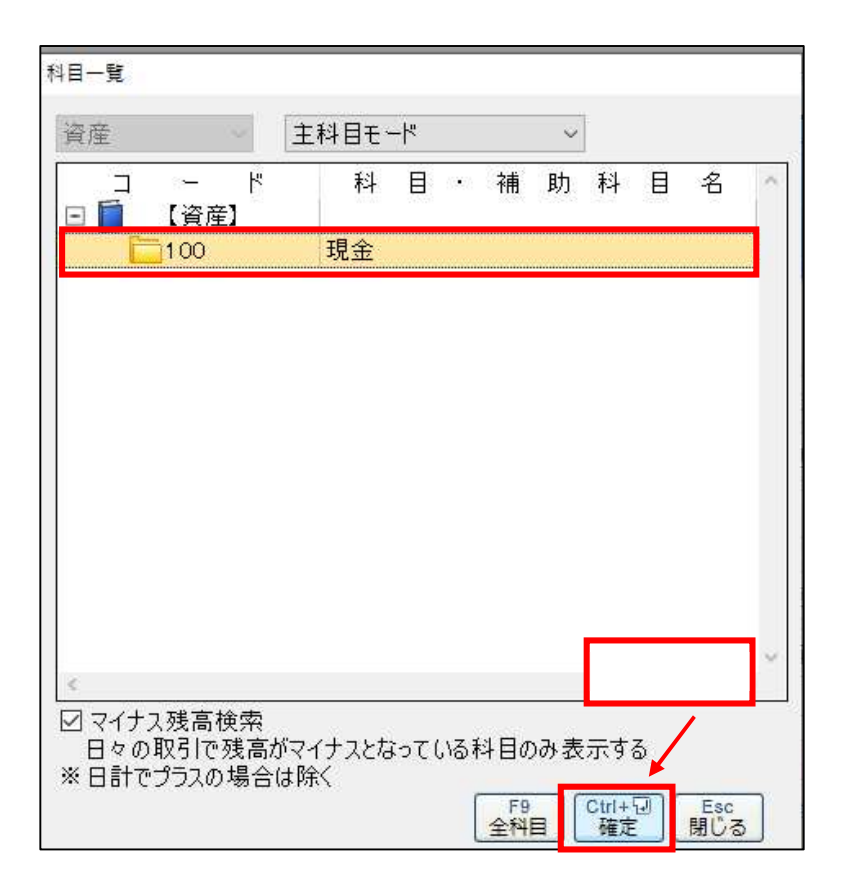

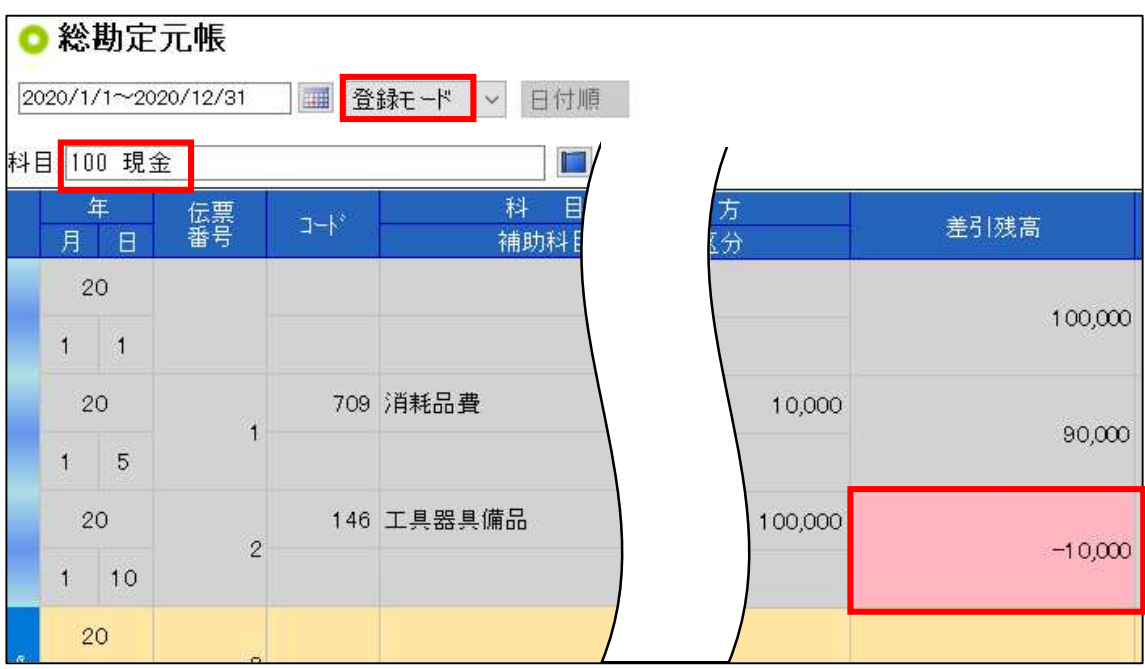

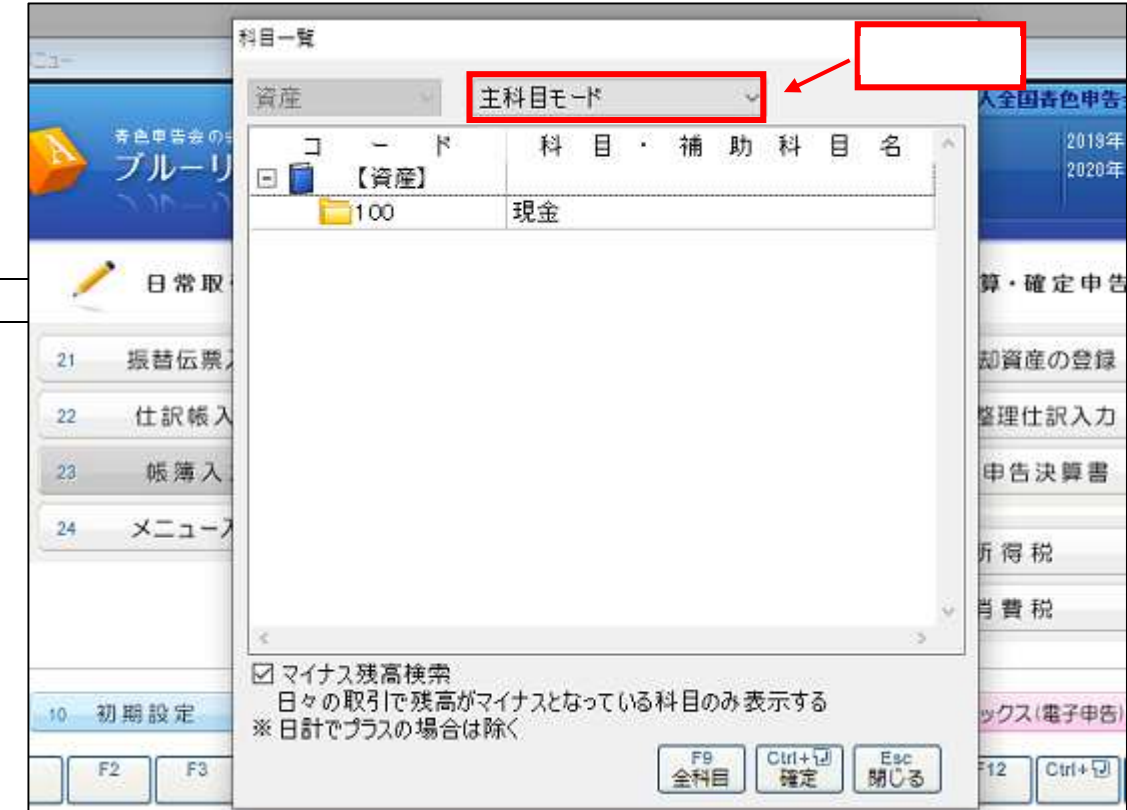

 $\overline{\phantom{a}}$ 

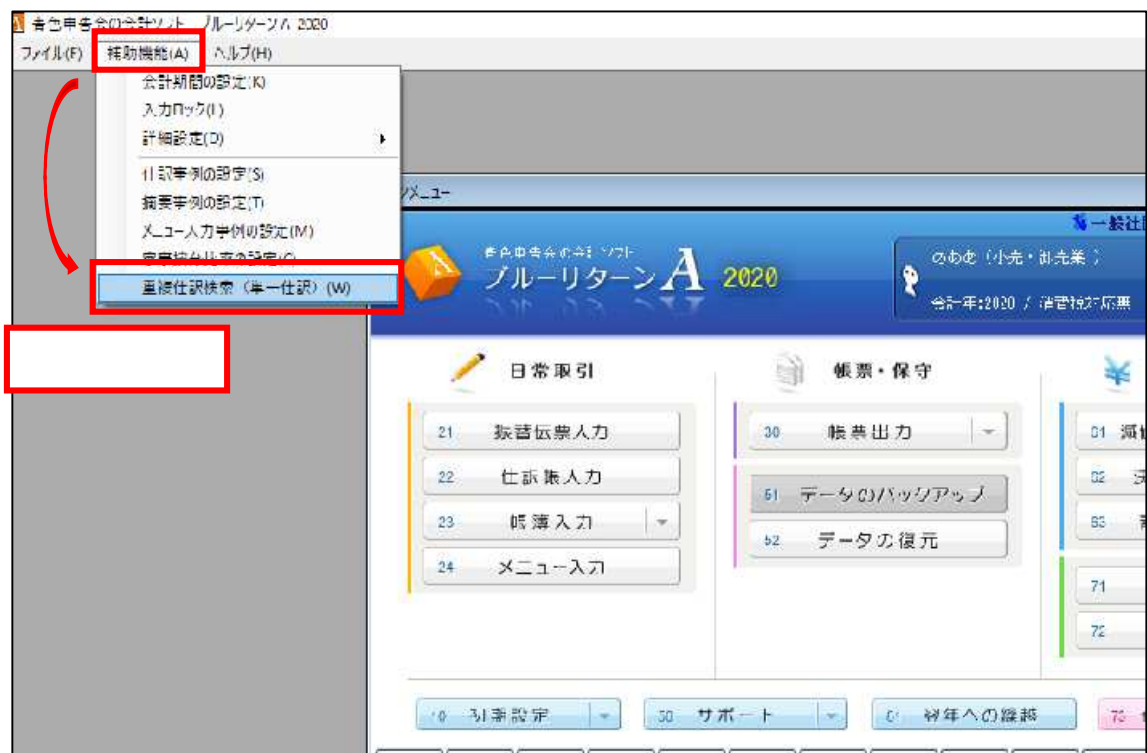

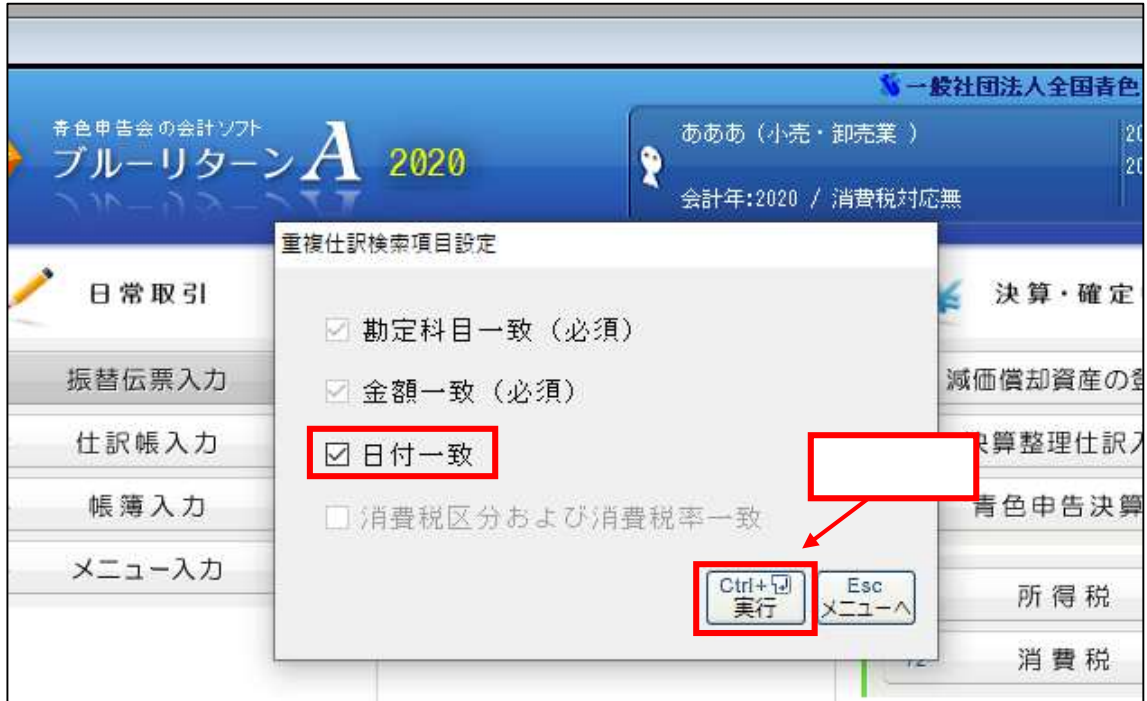

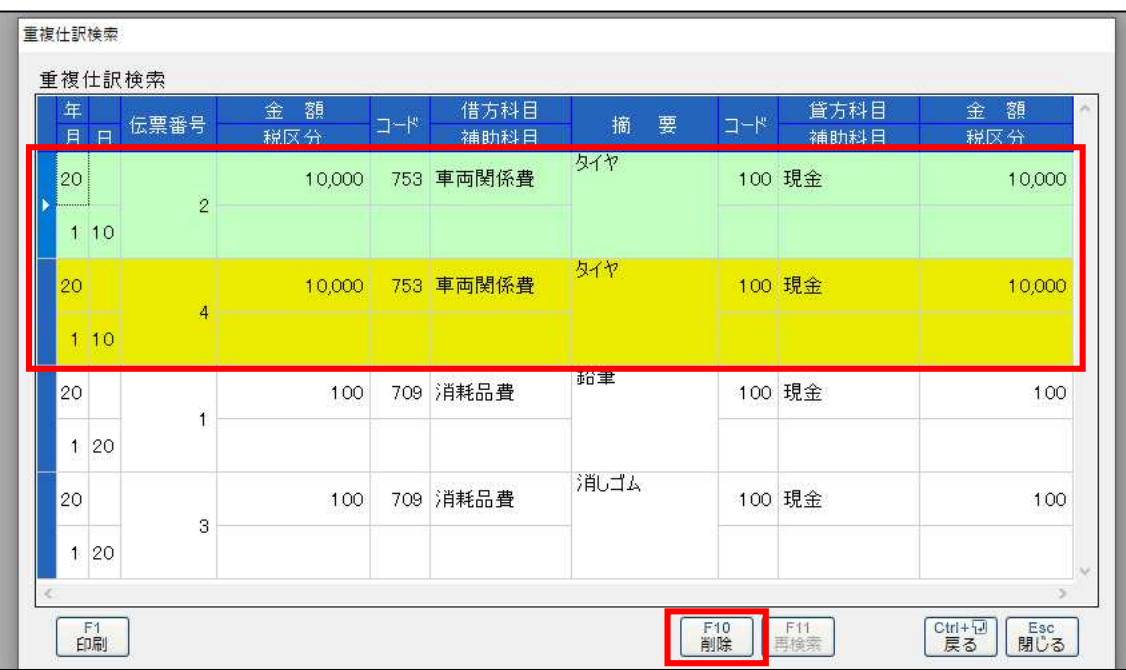

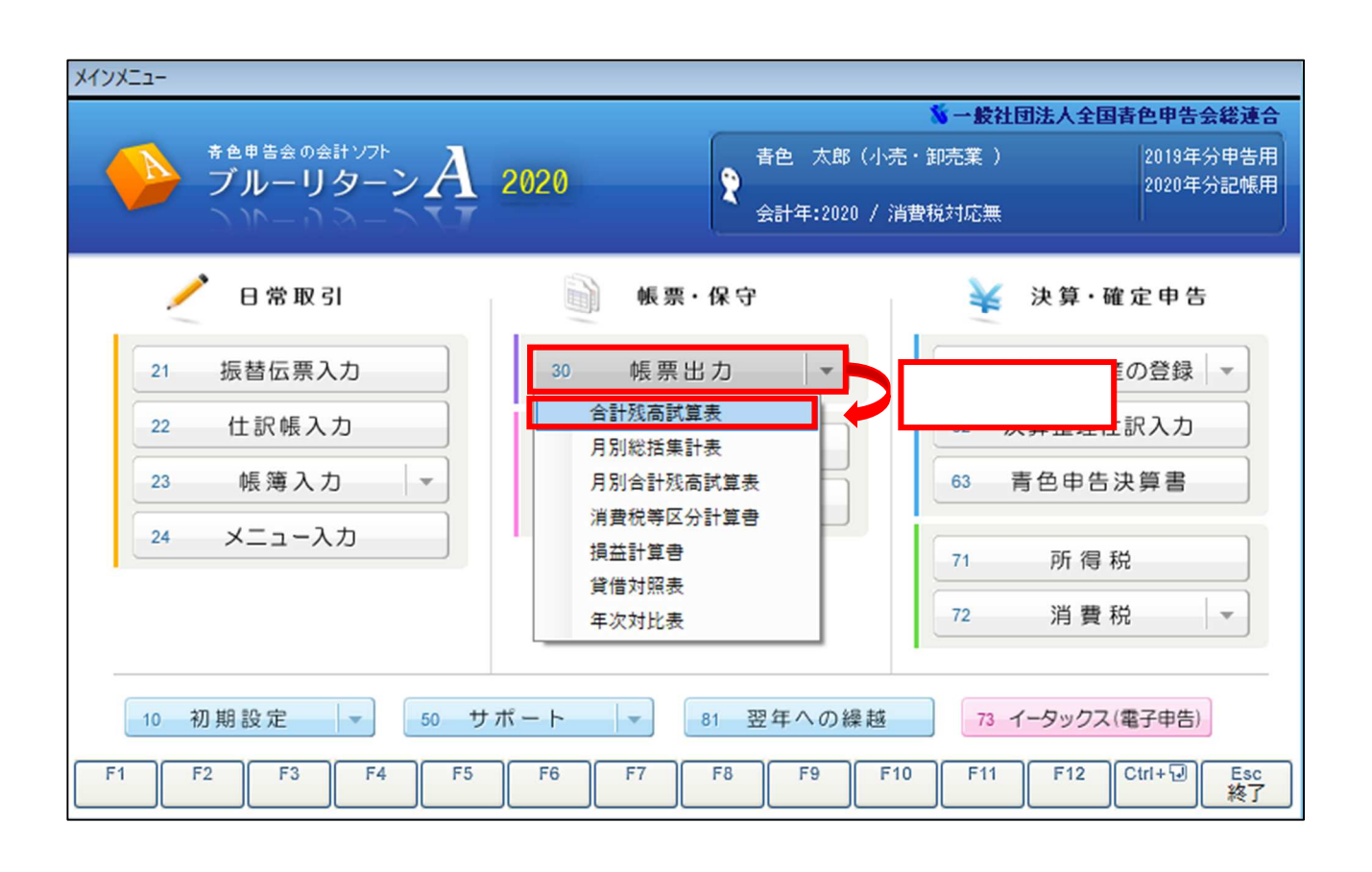

 $(12 \quad 31$ 

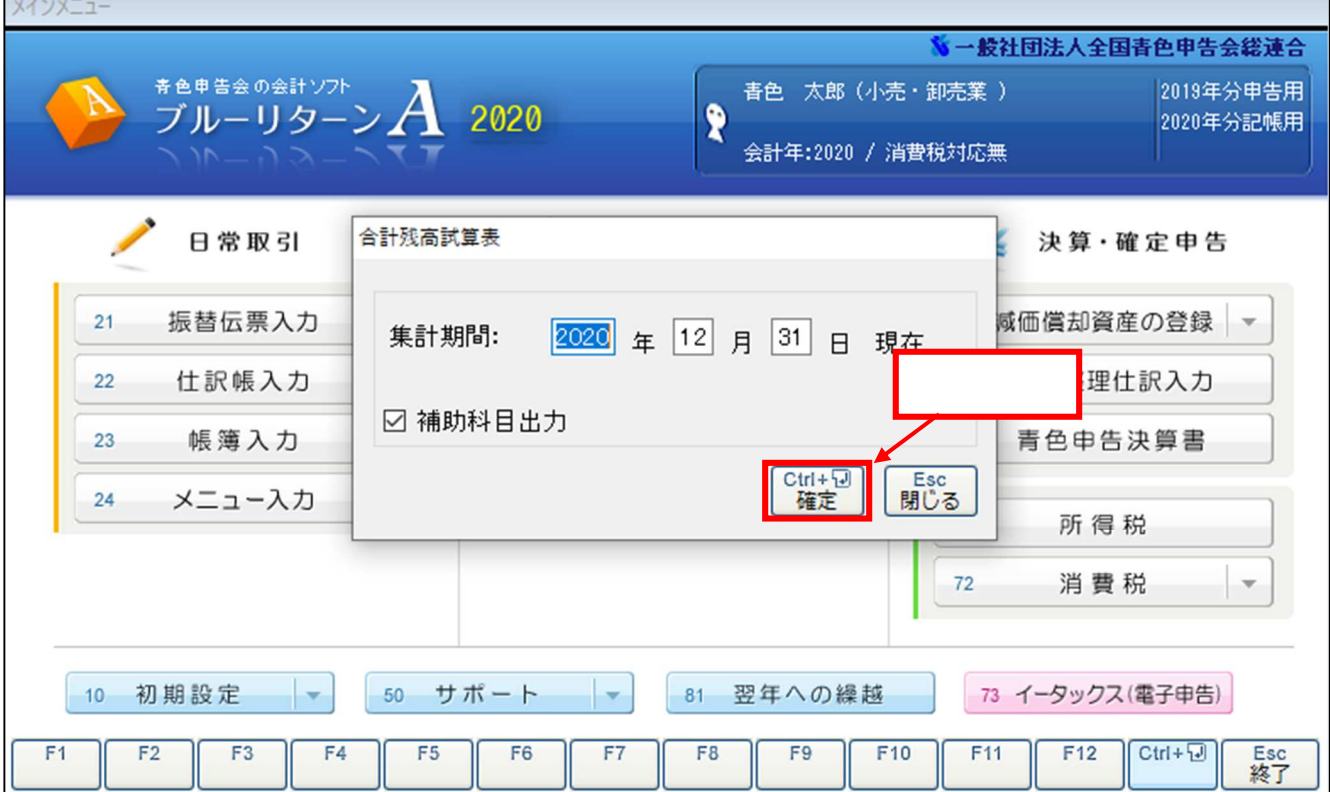

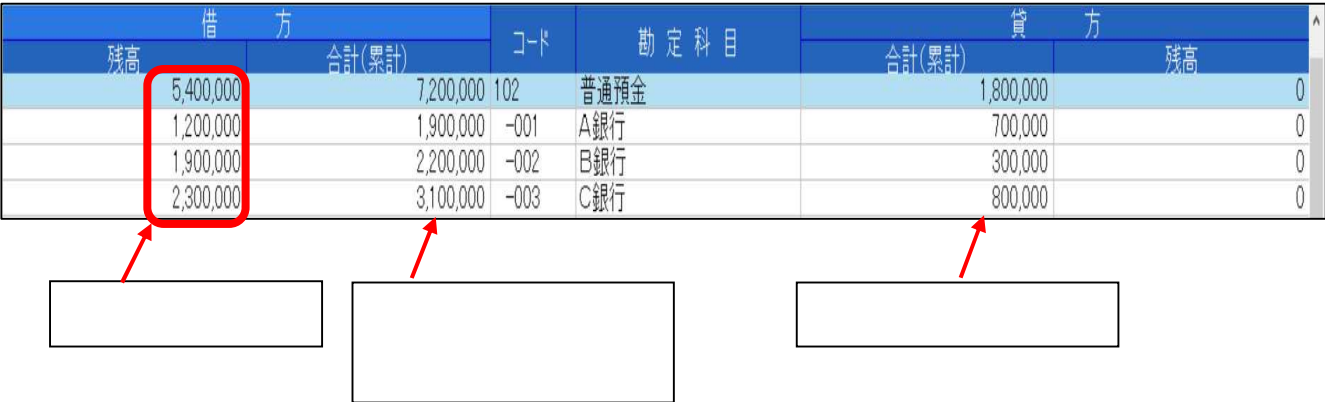

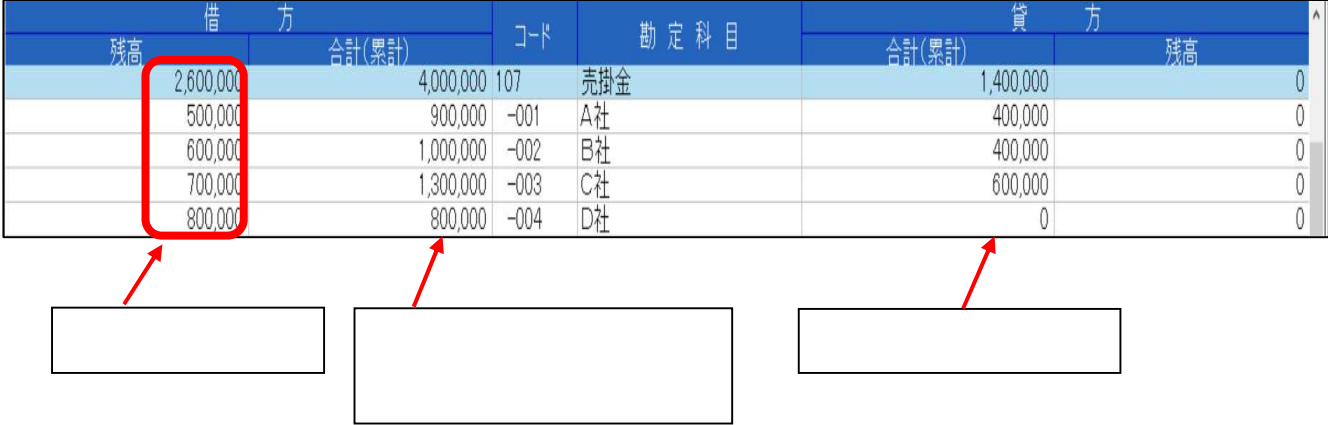

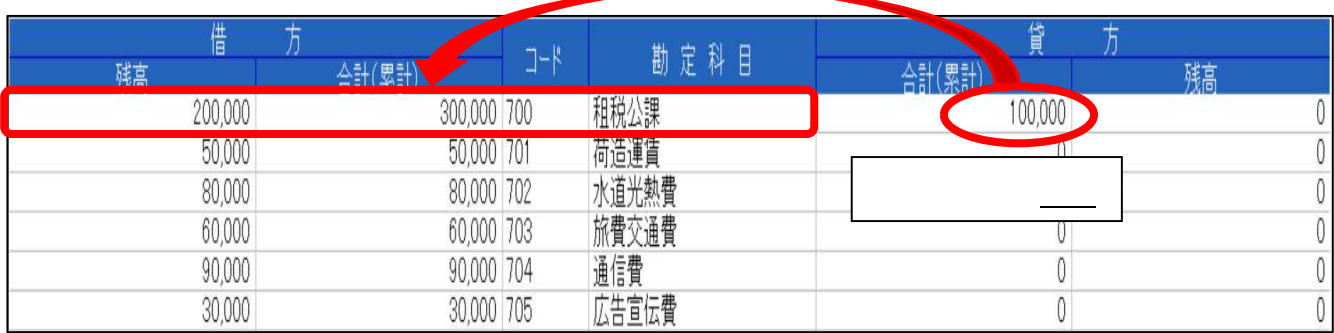

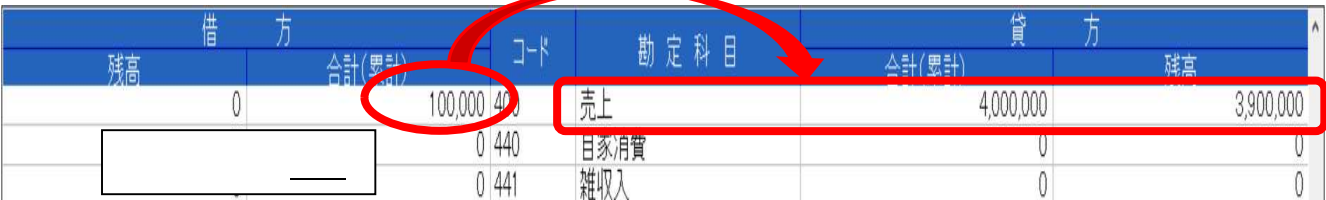

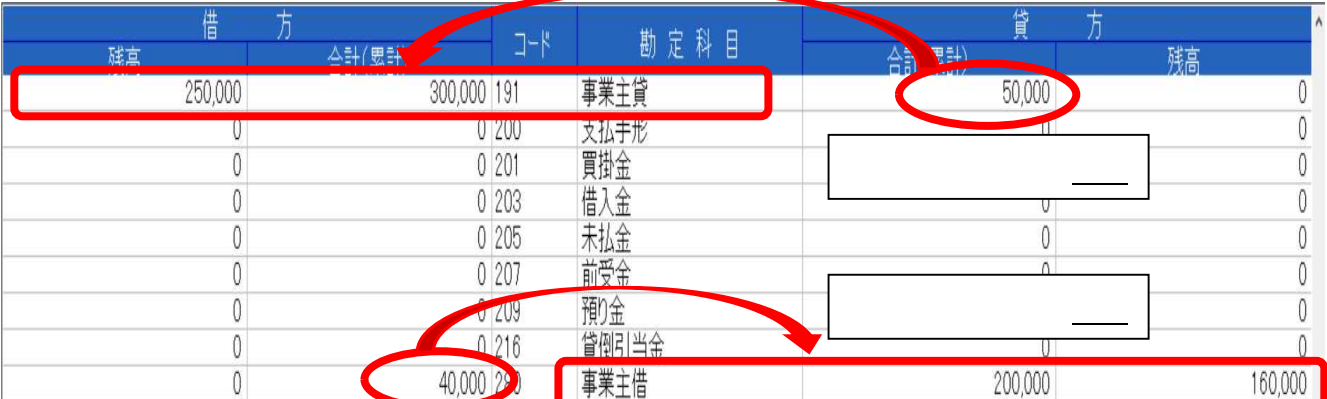

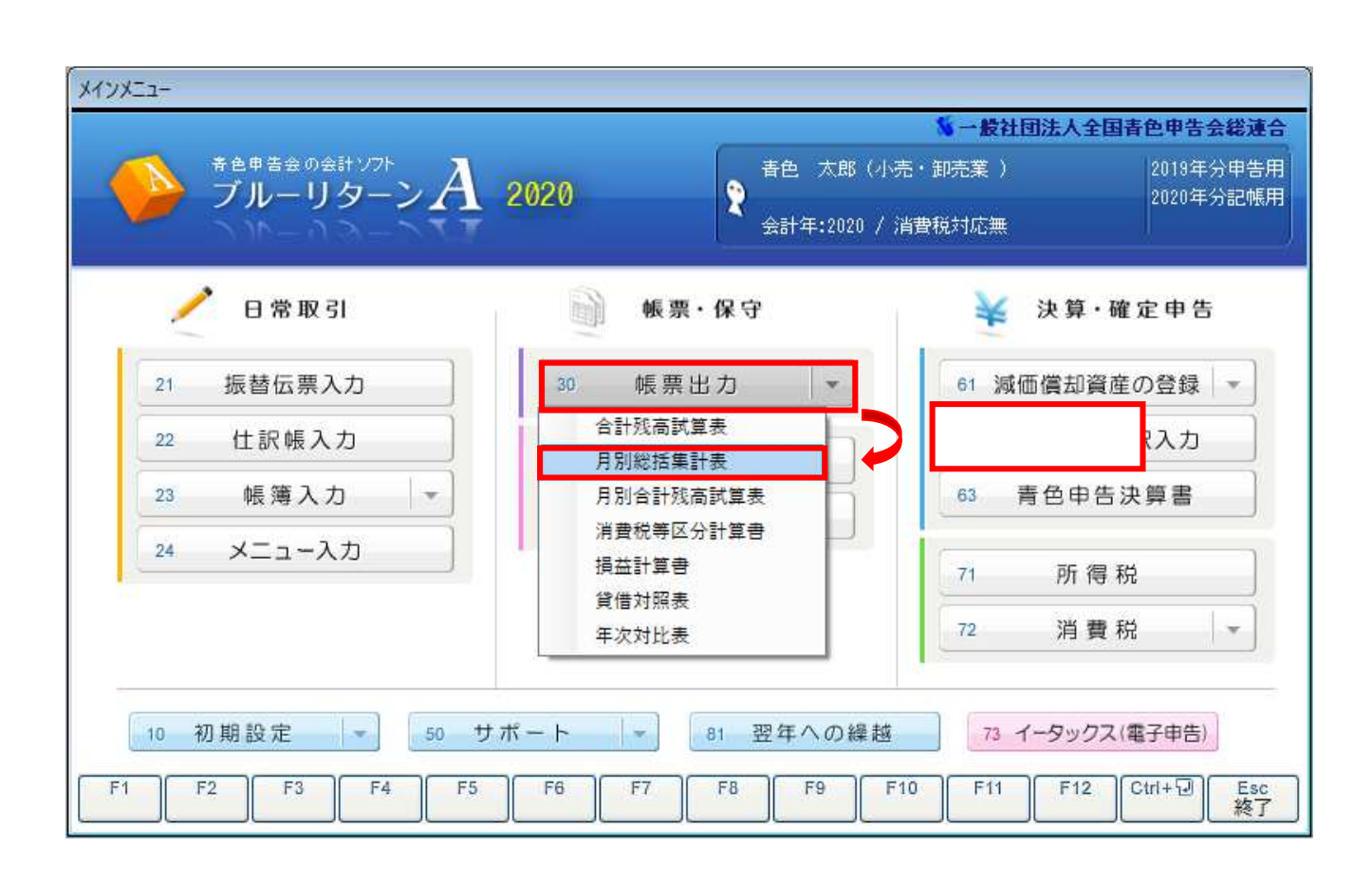

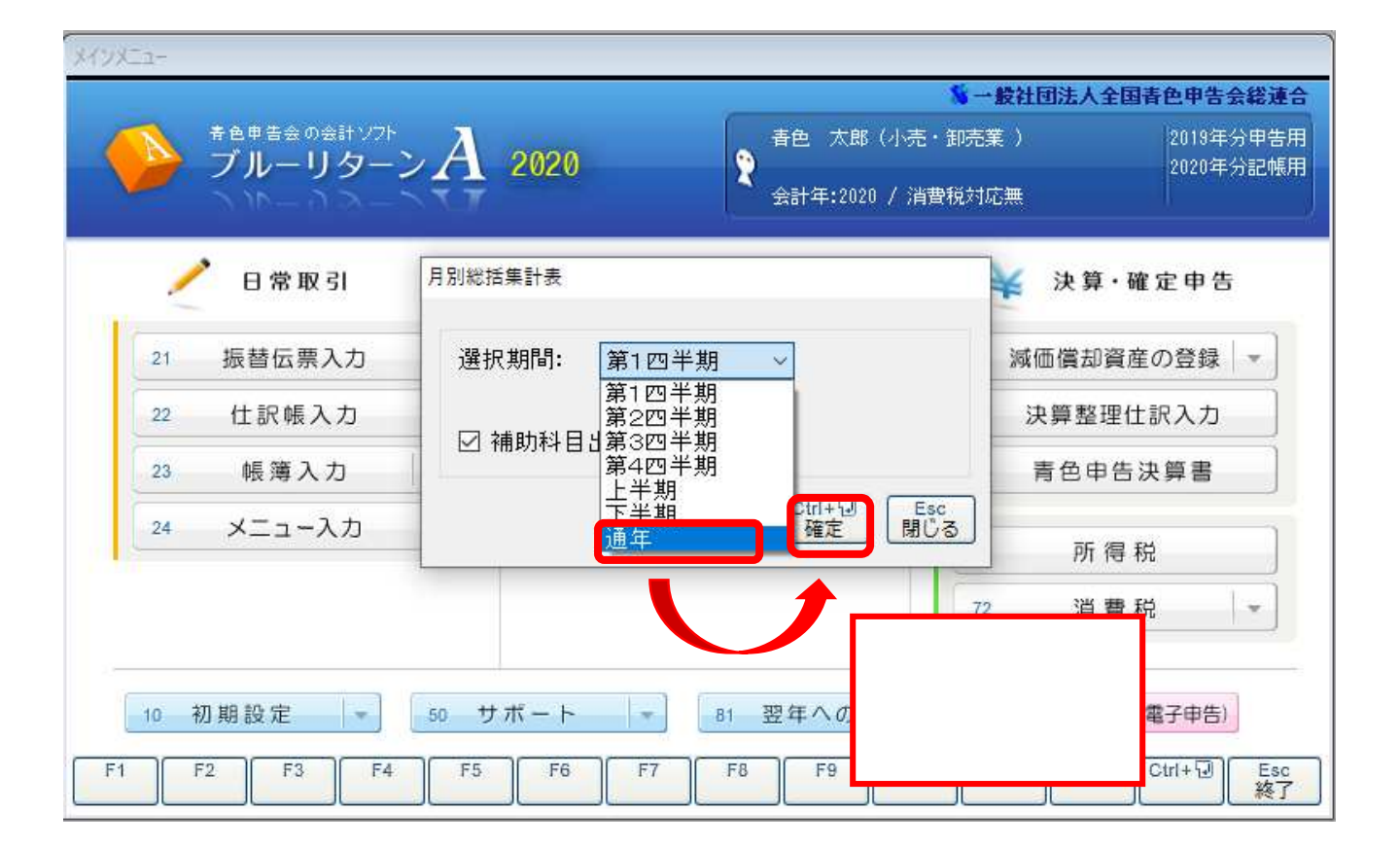

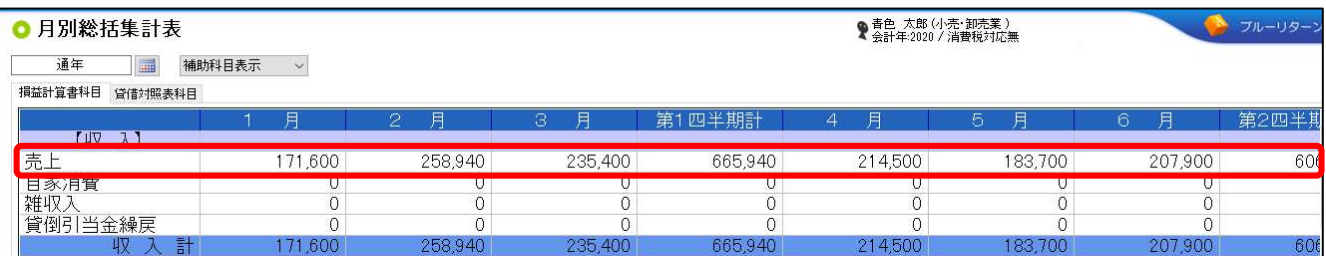

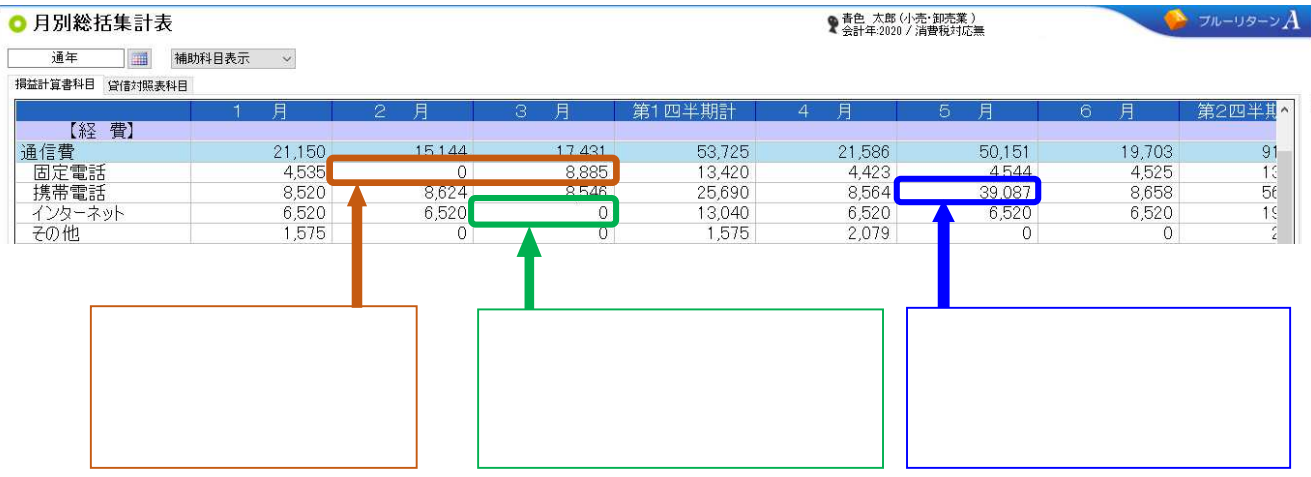

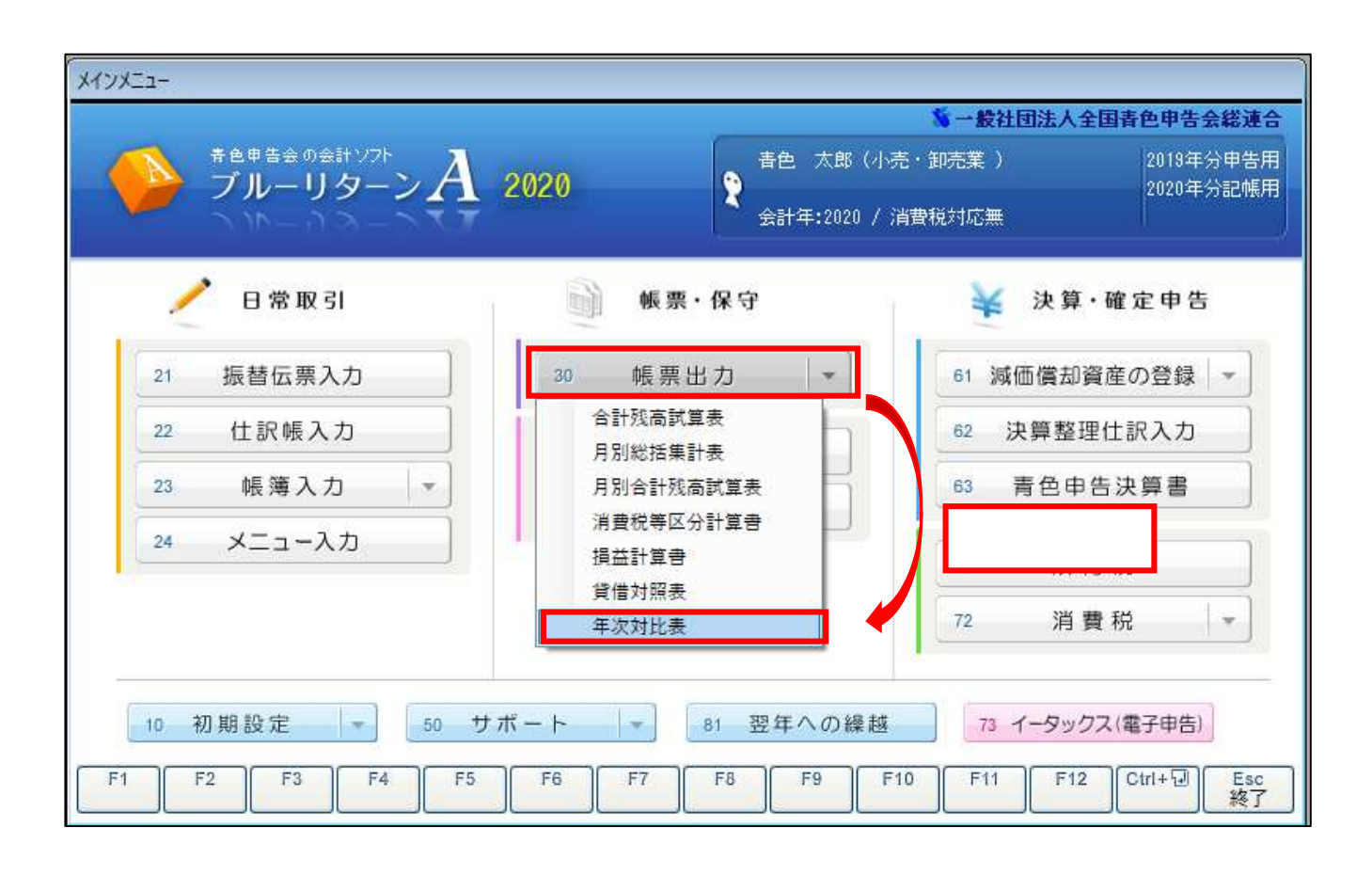

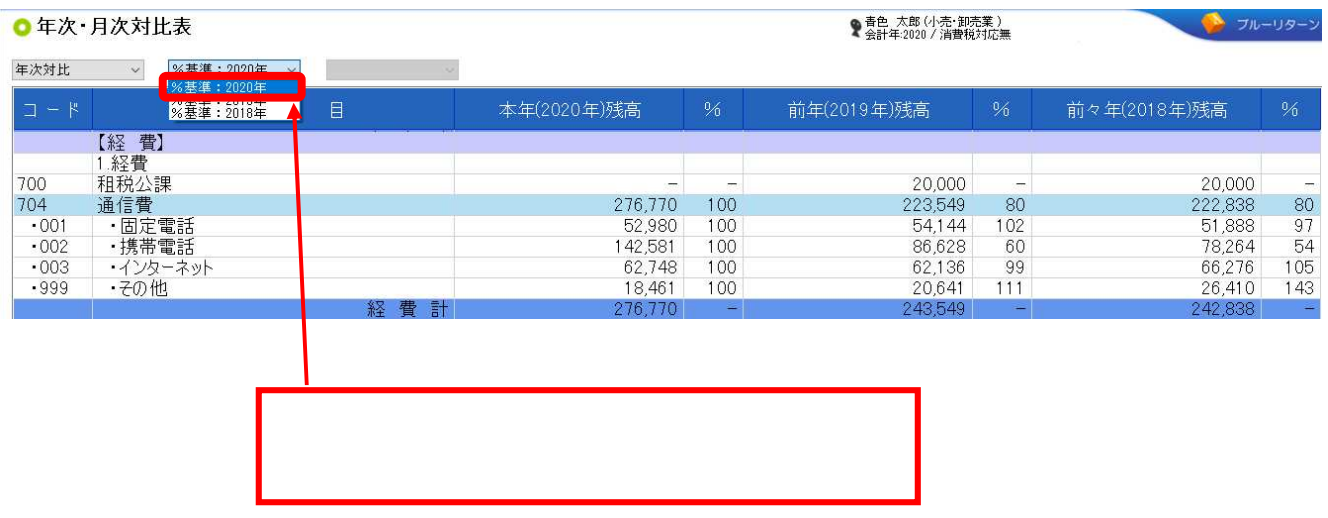

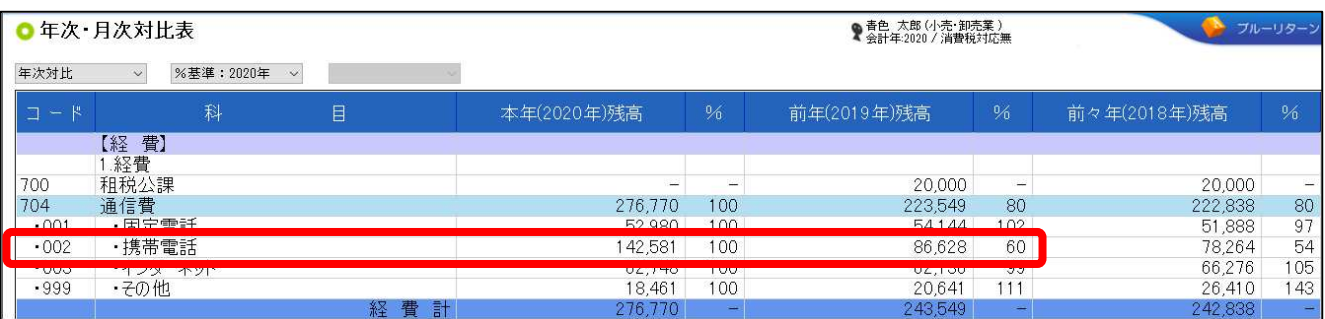